## **Auto Multiple Choice - Bug # 651: Basculer entre les formats de fichiers source**

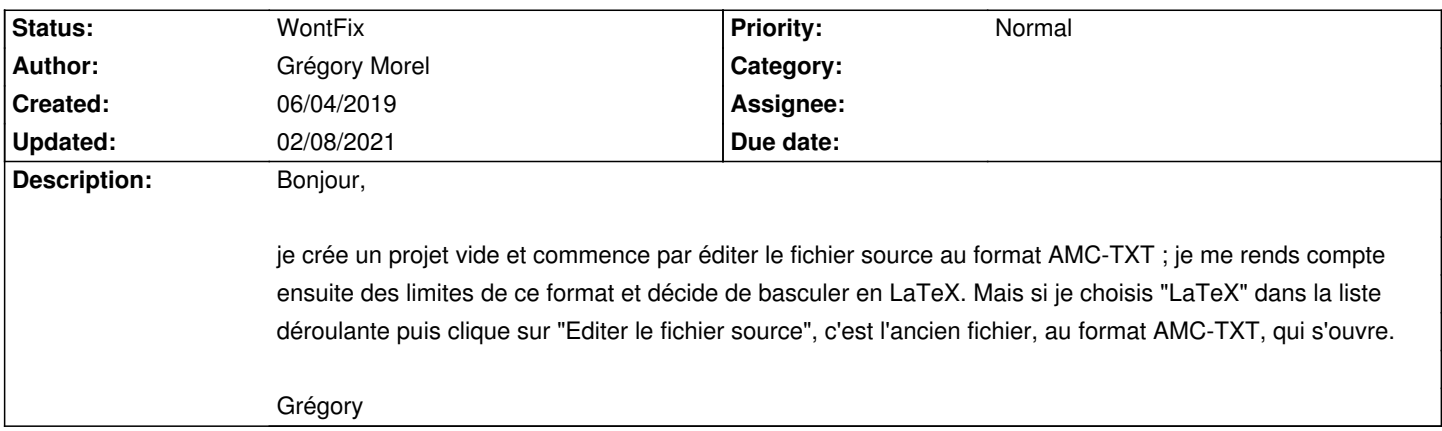

## **History**

## **02/08/2021 10:59 am - Alexis Bienvenüe**

*- Status changed from New to WontFix*

En effet, le changement de format ne change pas le contenu du fichier.